### **Welcome Back!**

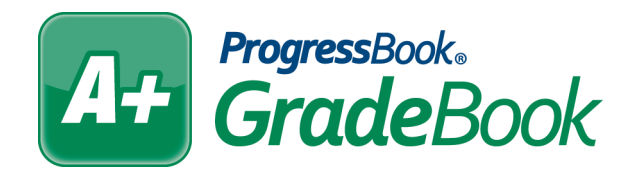

Software Answers, Inc. www.progressbook.com 6770 Snowville Rd., Suite 200 www.software-answers.com Brecksville, Ohio 44141

© 2018 Software Answers, Inc. All Rights Reserved. All other company and product names included in this material may be Trademarks, Registered Trademarks, or Service Marks of the companies with which they are associated. Software Answers, Inc. reserves the right at any time and without notice to change these materials or any of the functions, features, or specifications of any of the software described herein.

# At Table of Contents

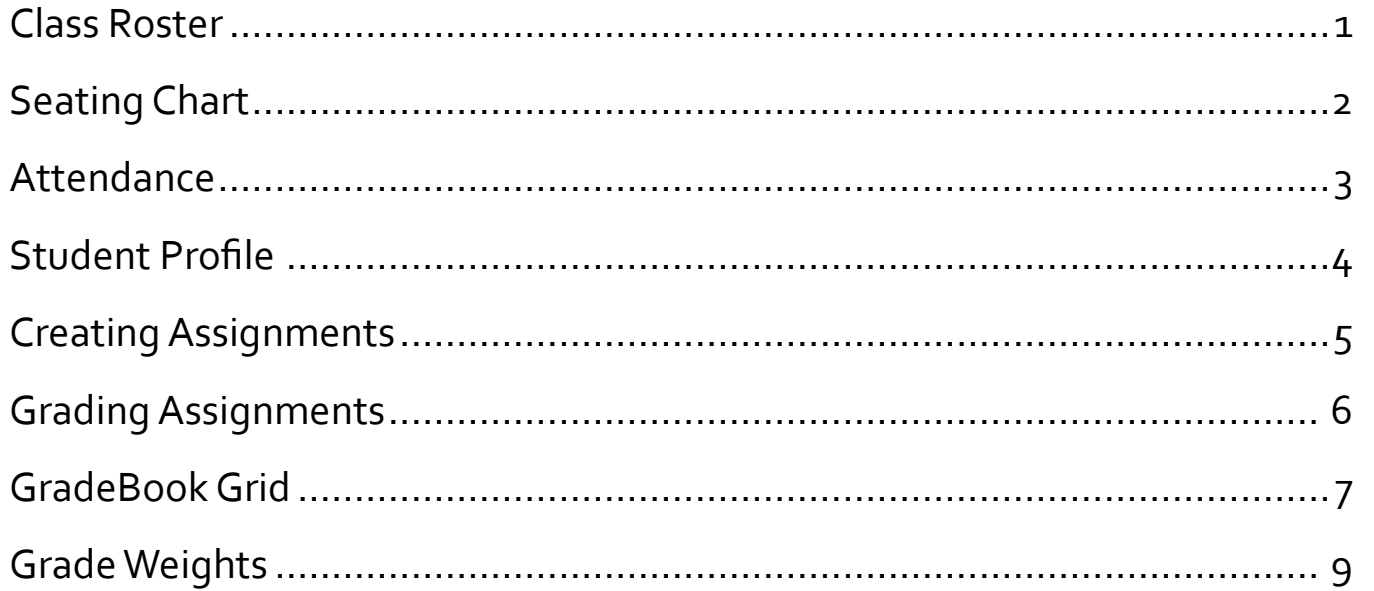

### <span id="page-3-0"></span>*Class Roster Quick Reference*

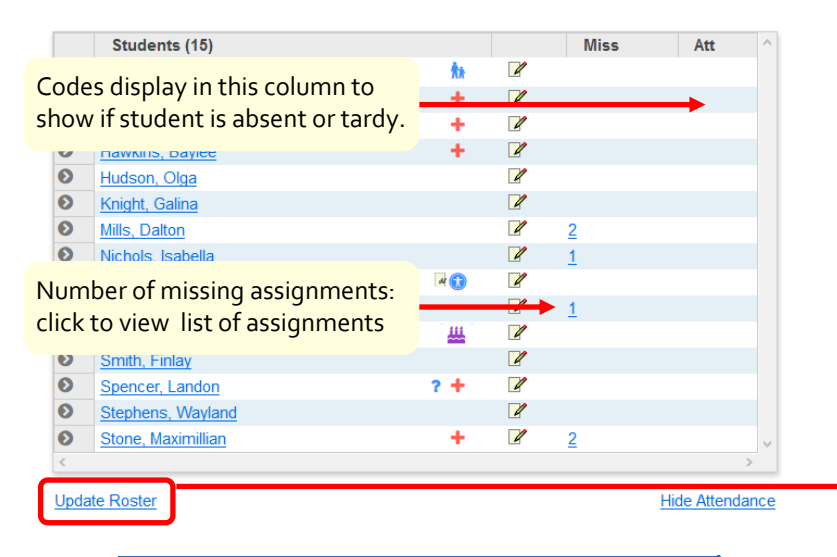

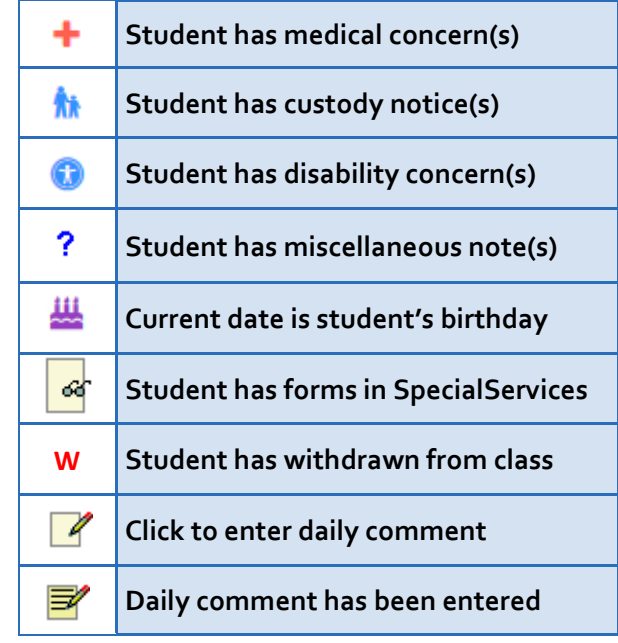

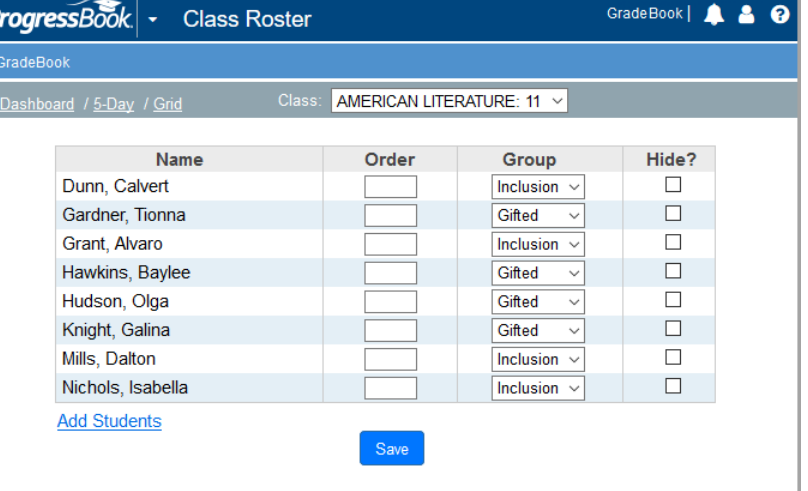

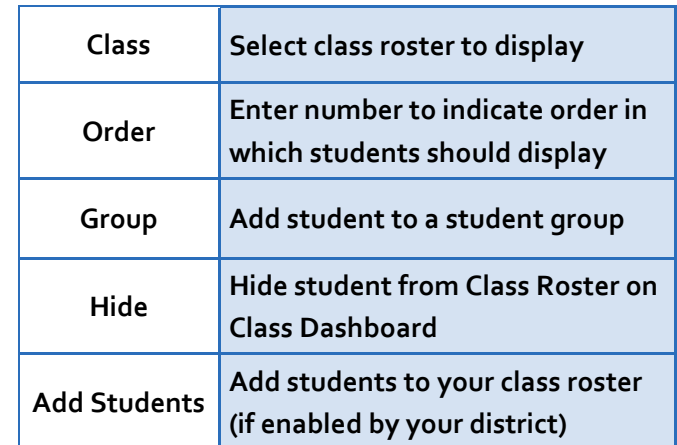

©Software Answers, Inc. 2018

<span id="page-4-0"></span>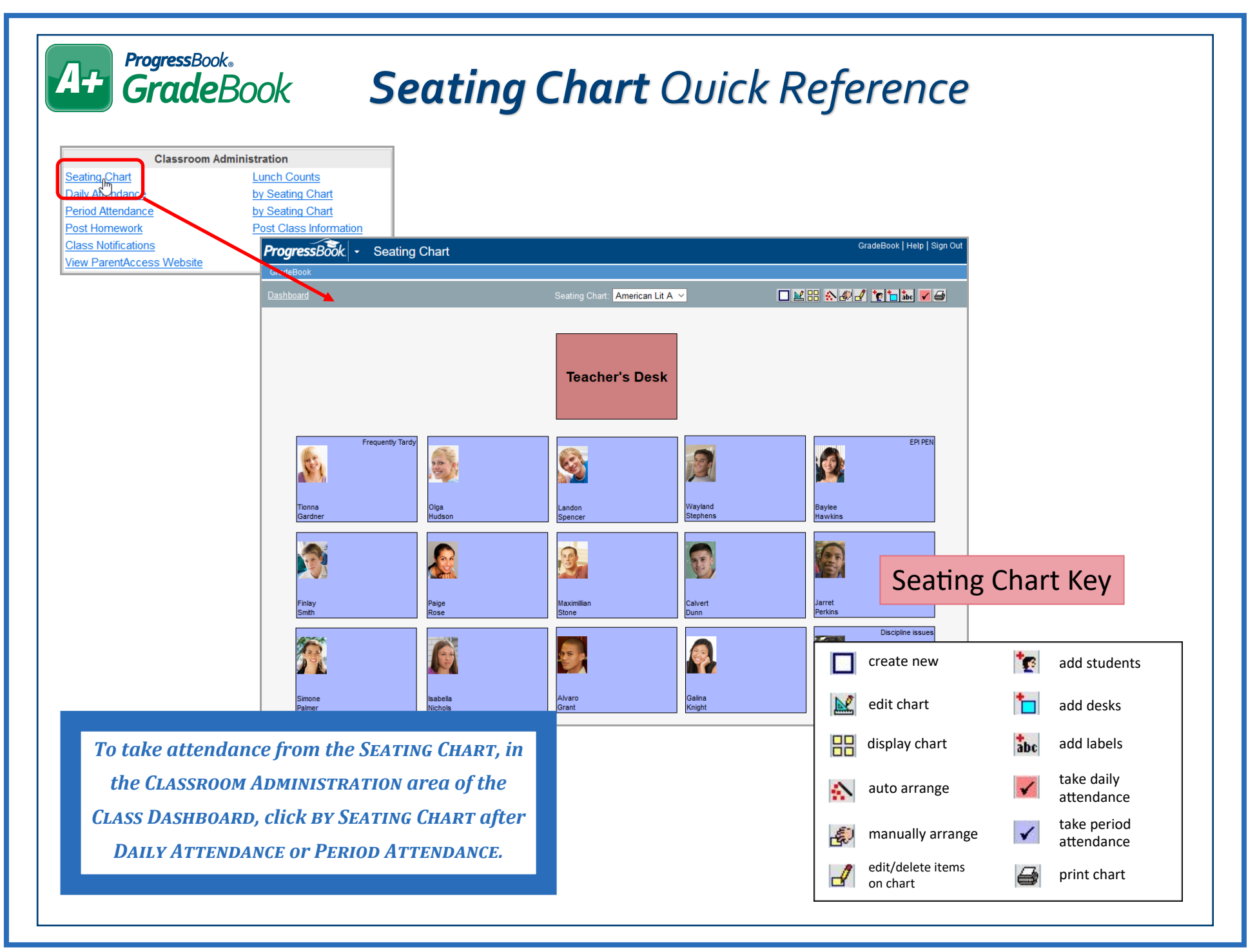

<span id="page-5-0"></span>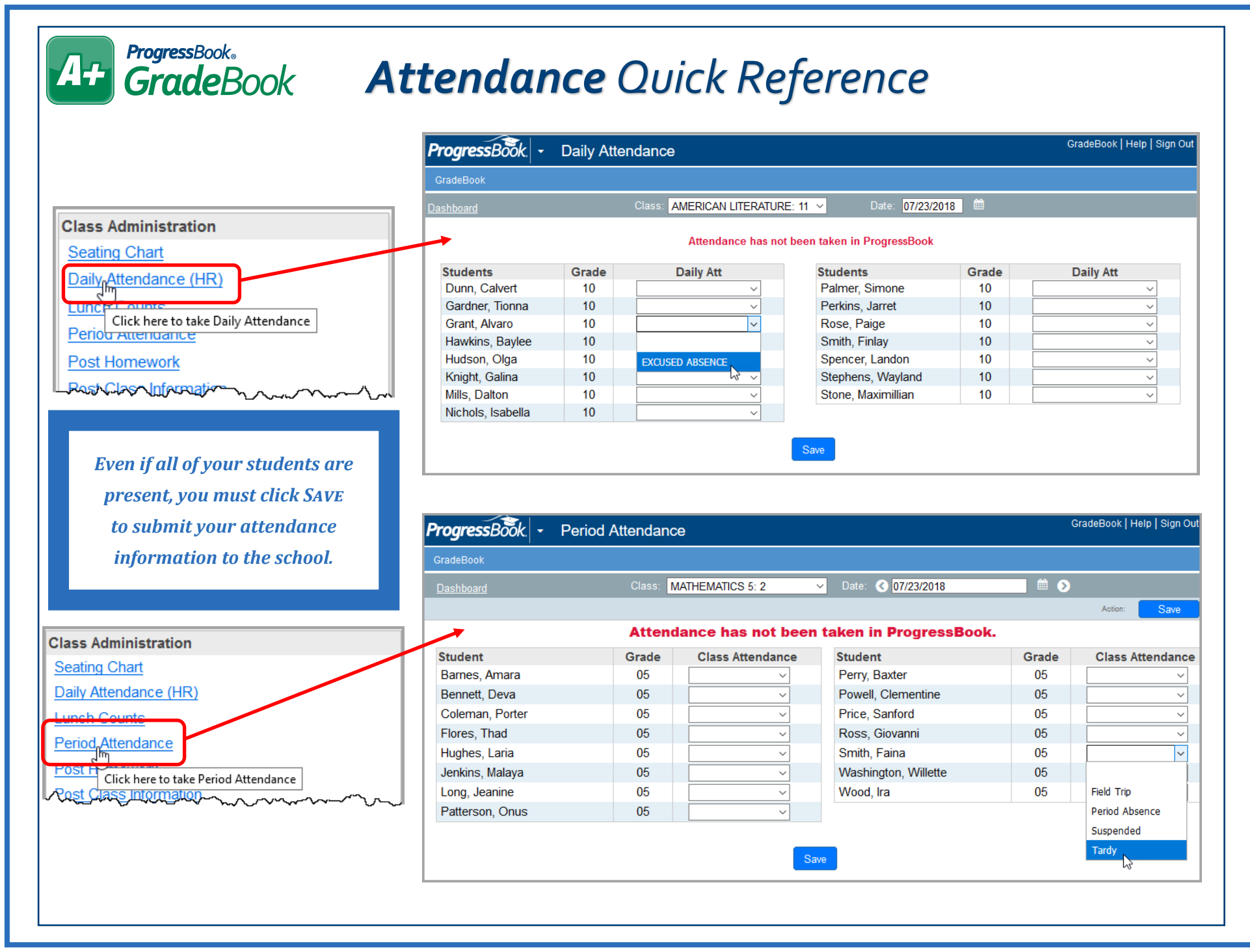

#### *Student Profile Quick Reference*

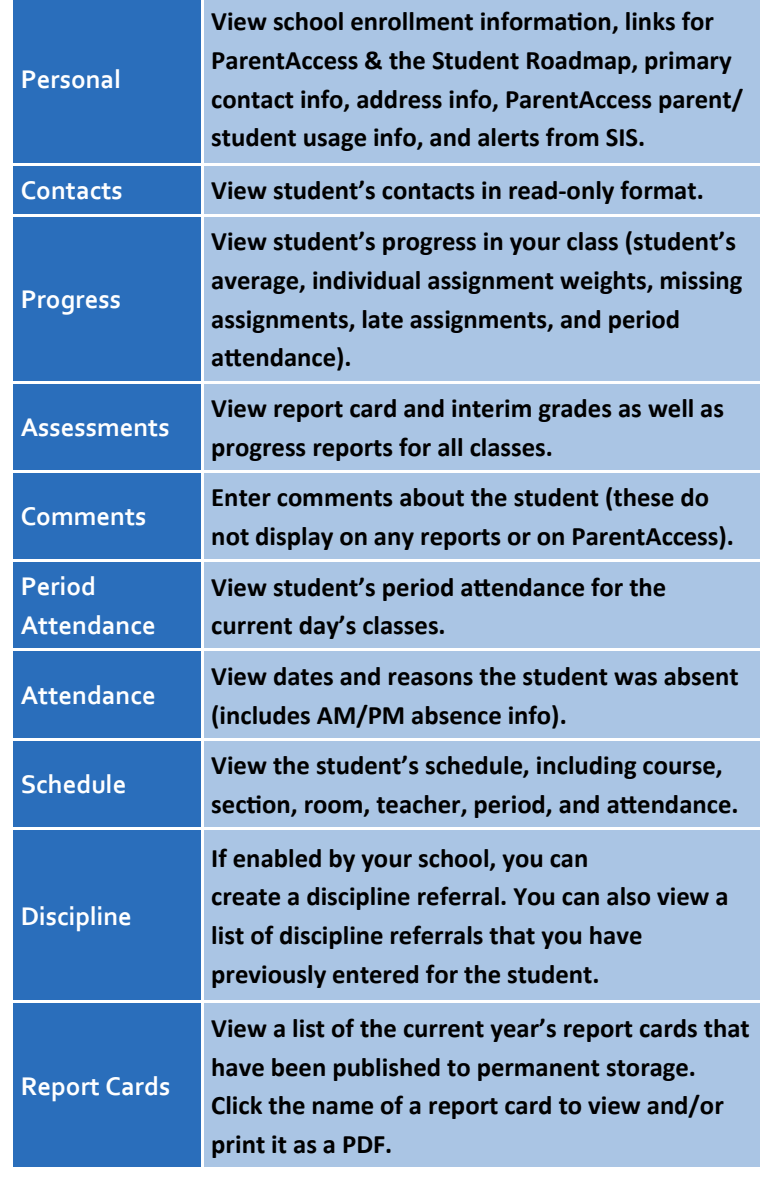

*ProgressBook。*<br>**GradeB**ook

<span id="page-6-0"></span> $\bm{A+}$ 

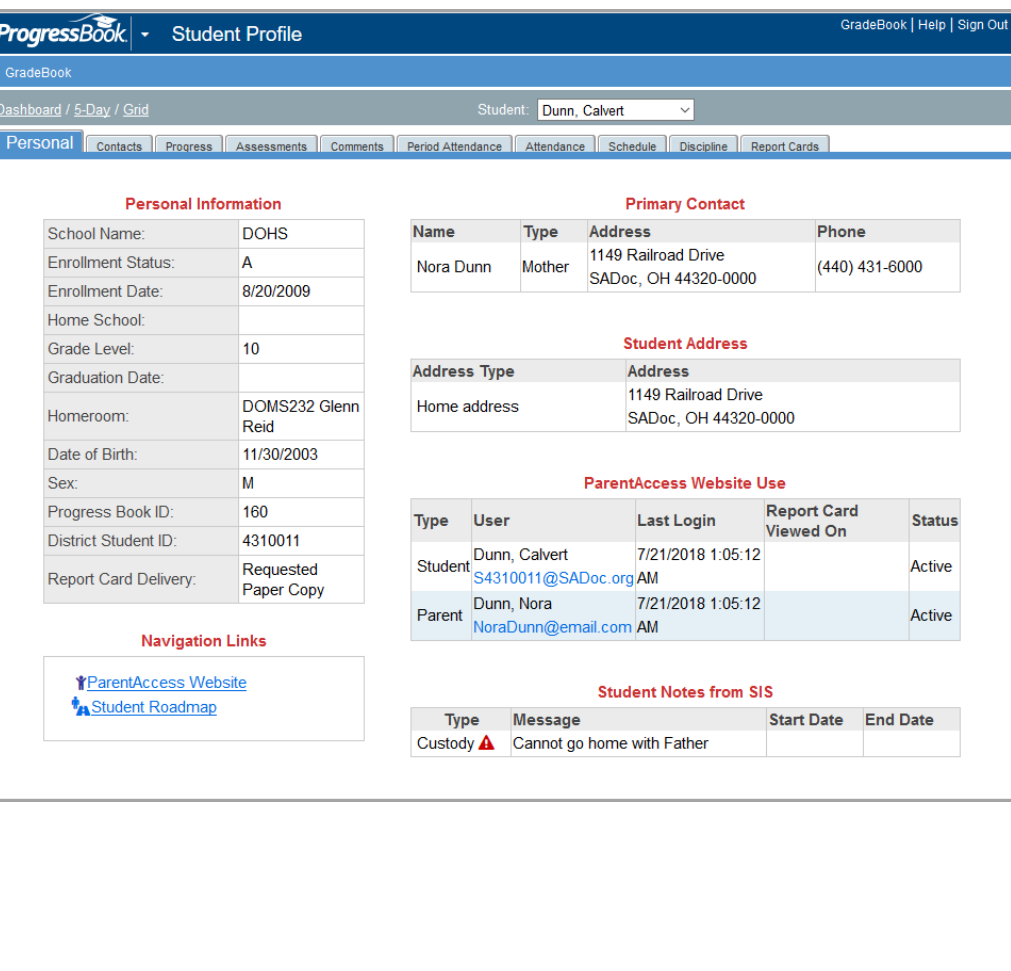

## <span id="page-7-0"></span>*Assignment Details Quick Reference*

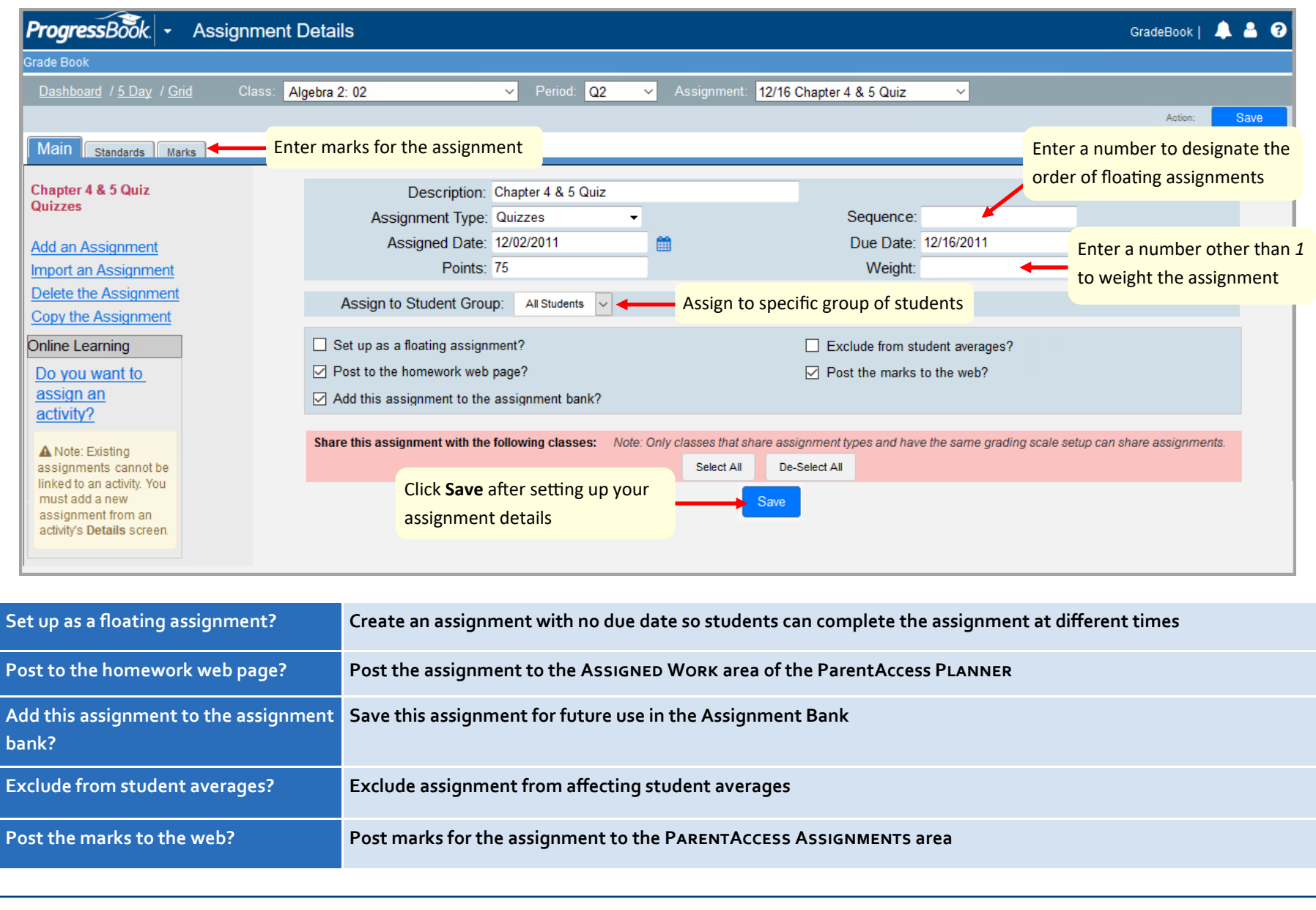

<span id="page-8-0"></span>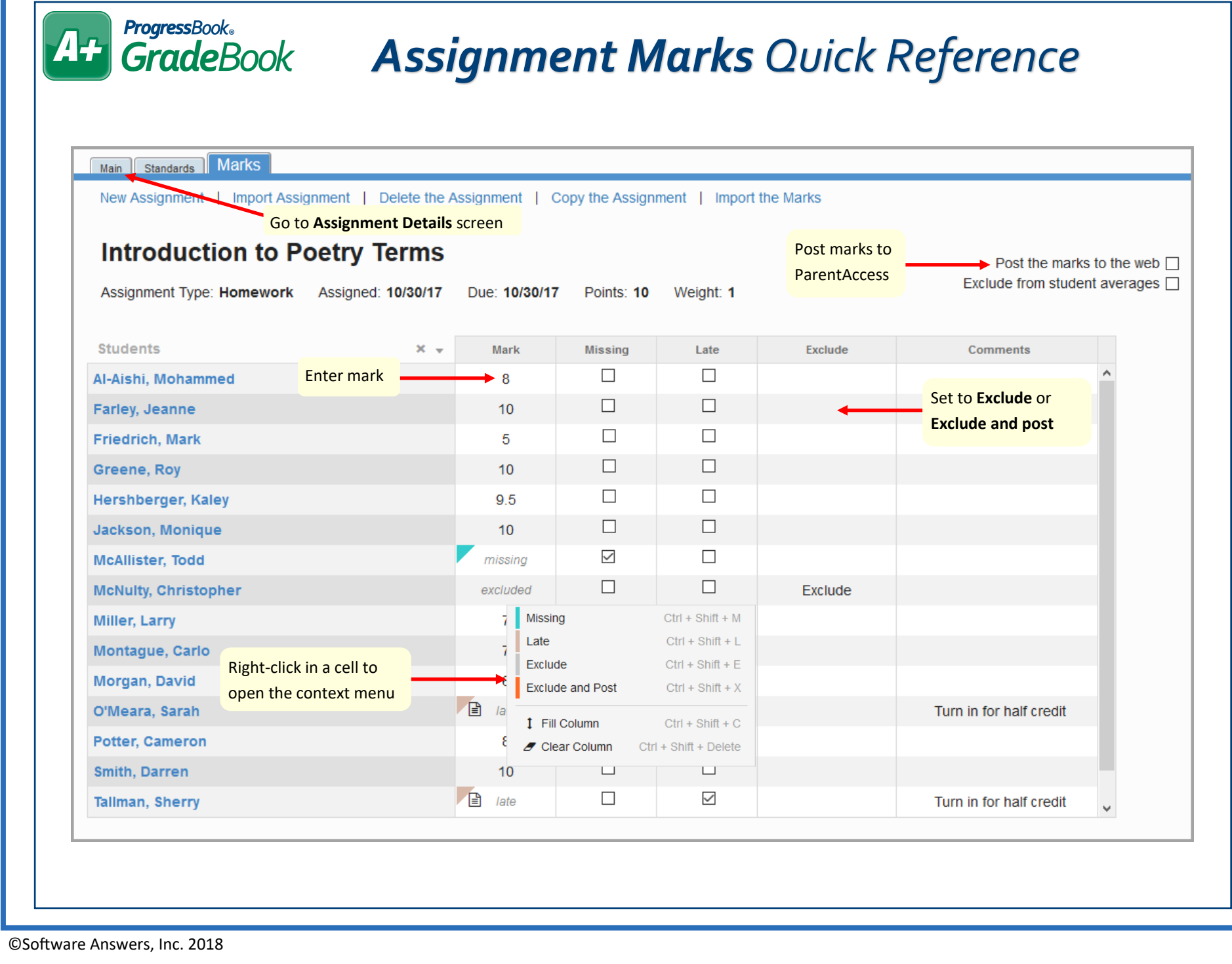

#### <span id="page-9-0"></span>**ProgressBook**® **A+** *GradeBook Grid Quick Reference*

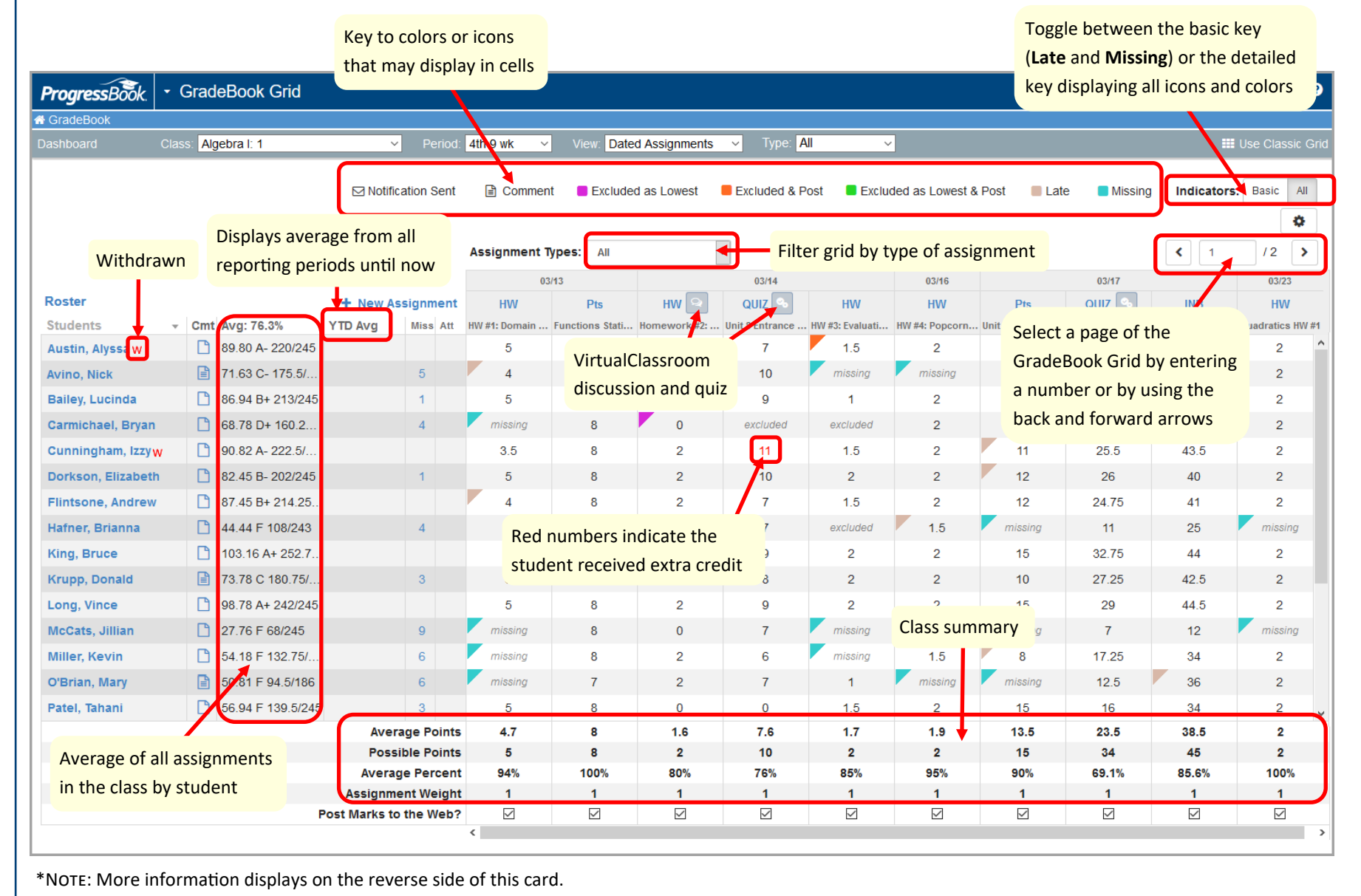

©Software Answers, Inc. 2018

# *GradeBook Grid Quick Reference*

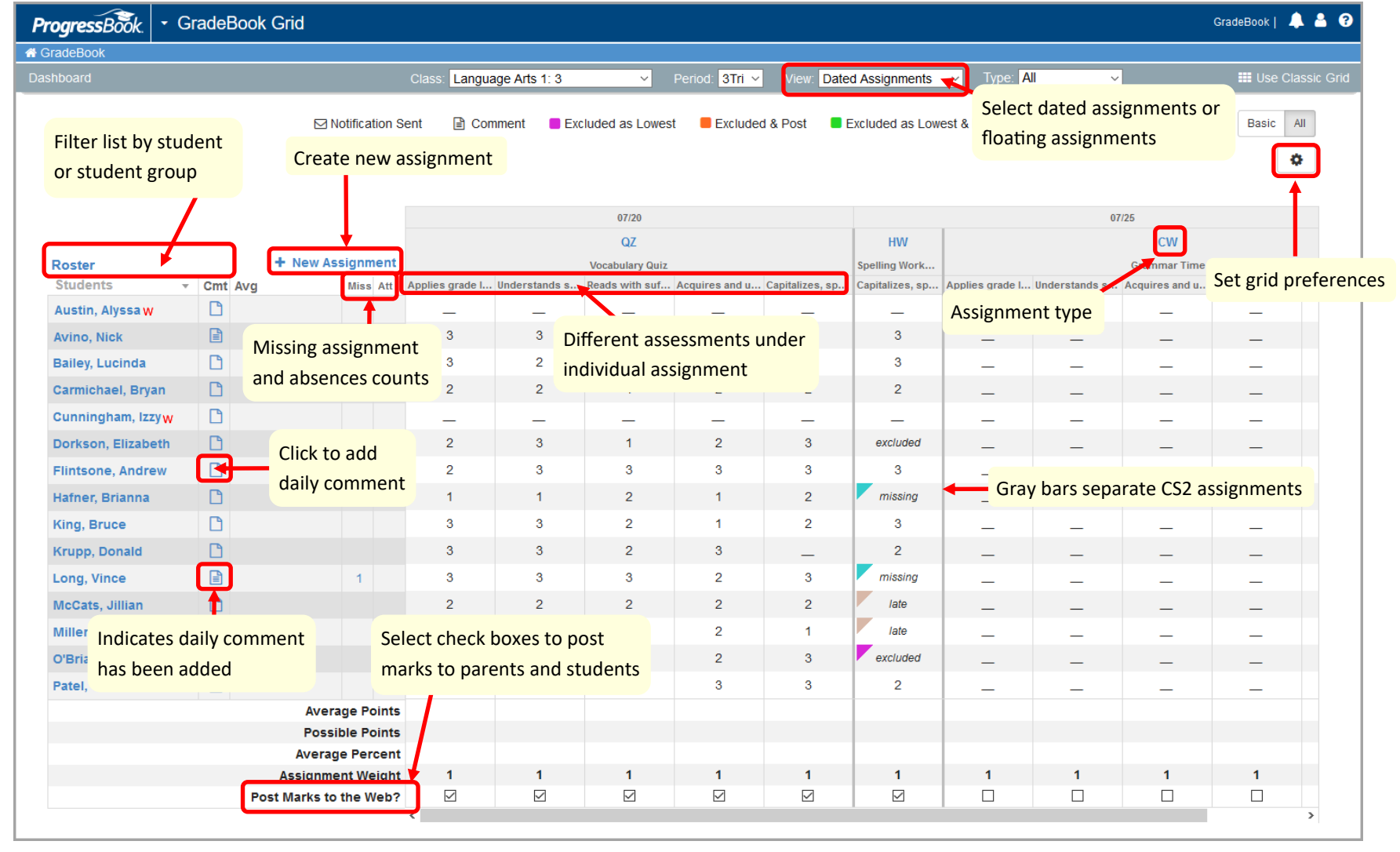

\*Note: More information displays on the reverse side of this card.

<span id="page-11-0"></span>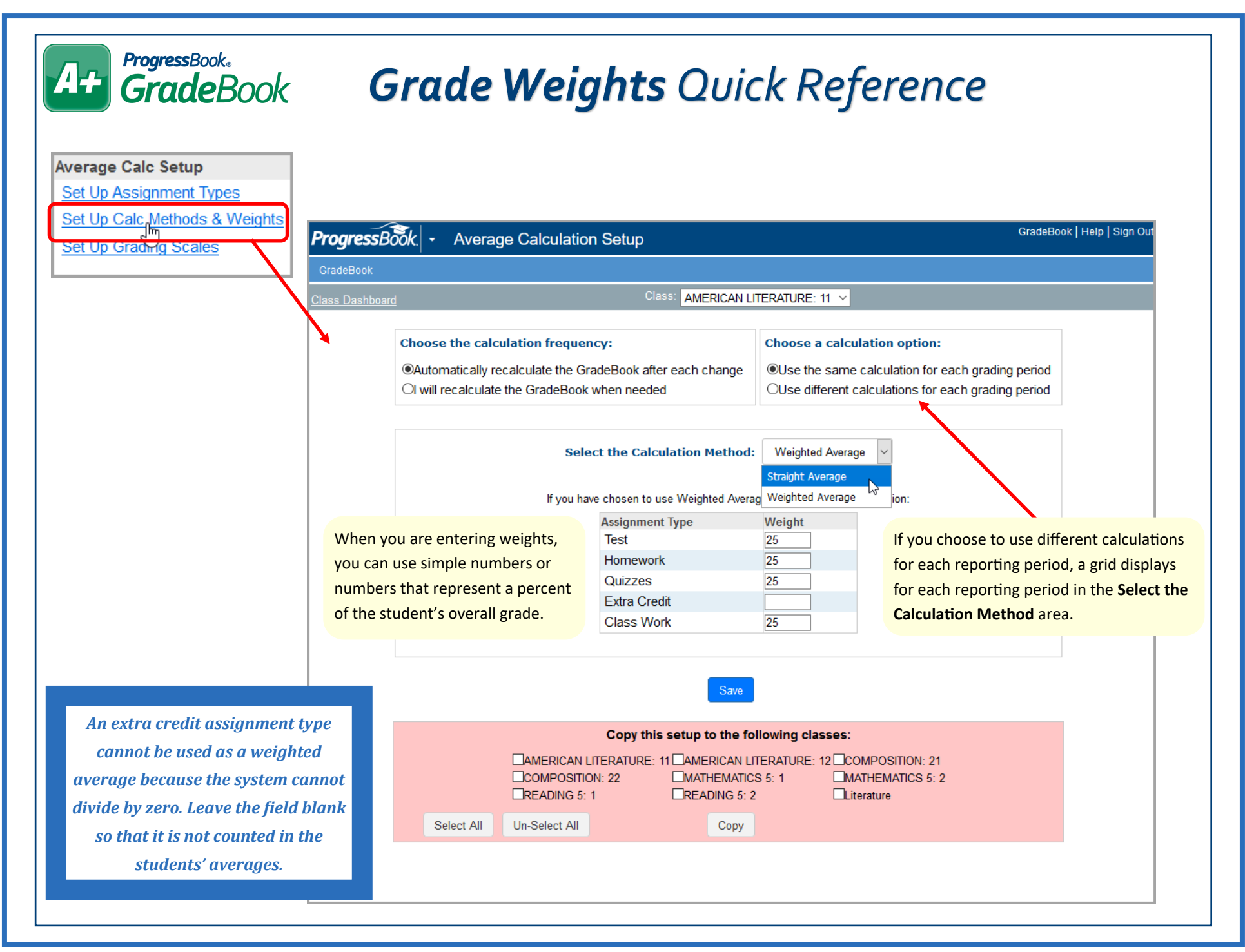